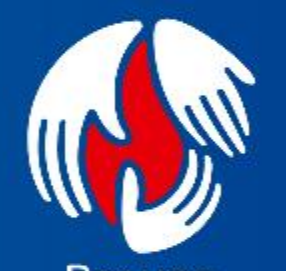

Por una<br>universidad<br>de **excelencia**<br>y **solidaria** 

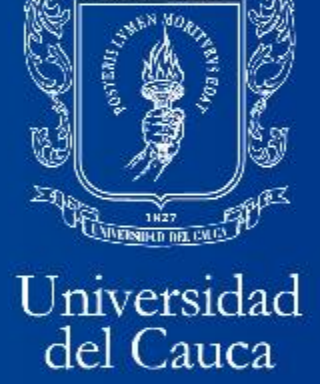

 $@$ icontec **ISO 9001** 

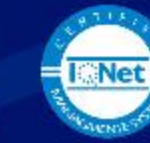

150 9000 3005 50-004 450 852

# INSTRUCTIVO PARA EL REGISTRO DE SALIDAS NO CONFORMES FORMATO PE-GS-2.2.1 FOR-12 versión 11

Centro de Gestión de Calidad y Acreditación Institucional

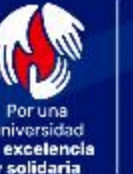

## Tratamiento de Salidas No Conformes

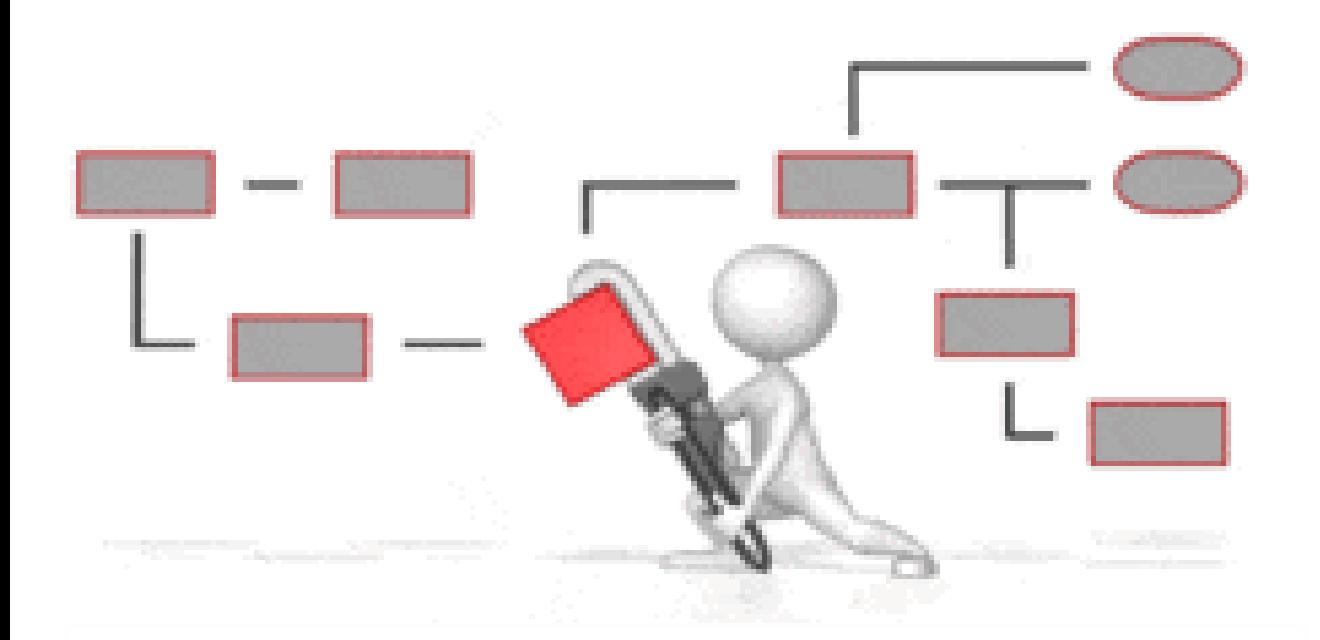

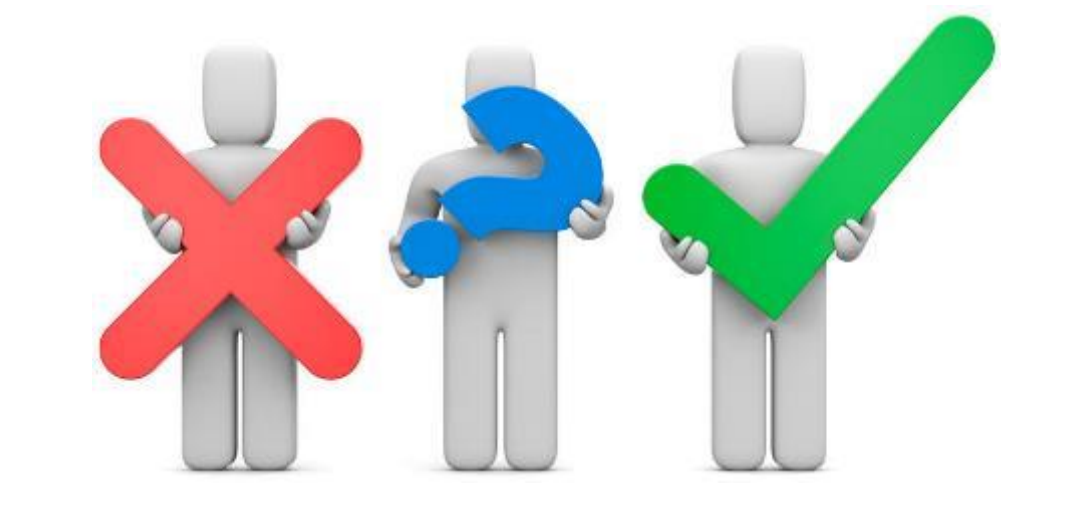

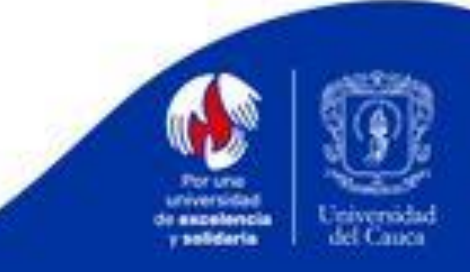

## **DIFERENCIA DE CONCEPTOS**

## **SALIDAS O SERVICIOS NO CONFORMES**

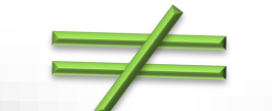

**NO CONFORMIDAD**

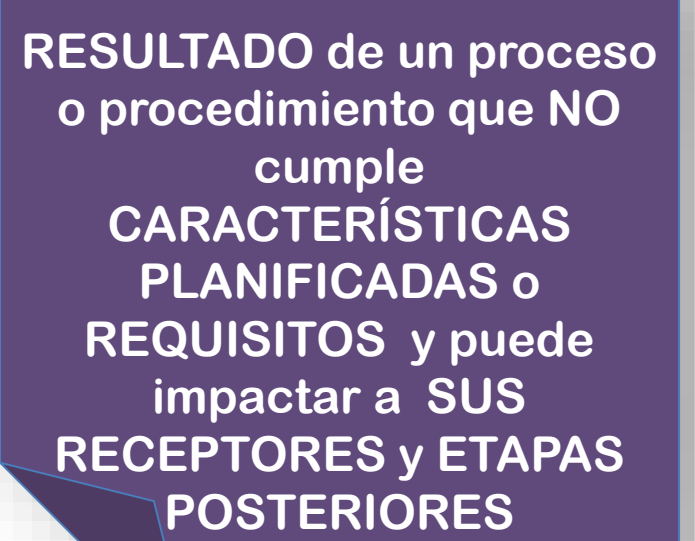

**La NO atención a un REQUISITO preestablecido**

- **Usuario**
- **Legales**
- **Organización**
	- **Normas**

**Manifestación de INCONFORMIDAD por parte de** 

**QUEJA**

- **Usuario** - **Grupo de interés**

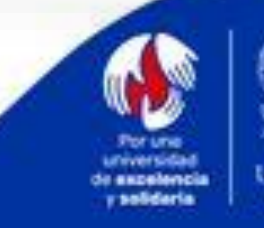

## SALIDA NO CONFORME

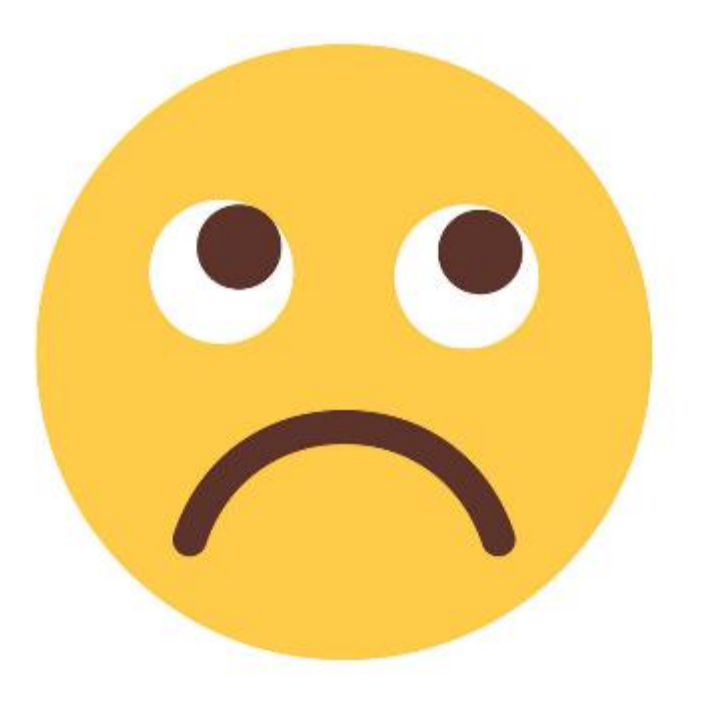

SALIDA que no cumple con las disposiciones planificadas y/o requisitos establecidos entre los grupos de interés. Afecta a los receptores de las mismas. Puede afectar a otras etapas posteriores.

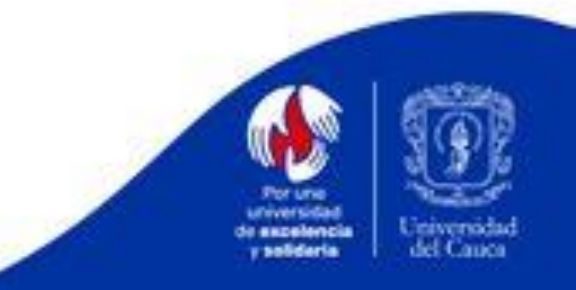

## MATRIZ DE SALIDAS NO CONFORMES

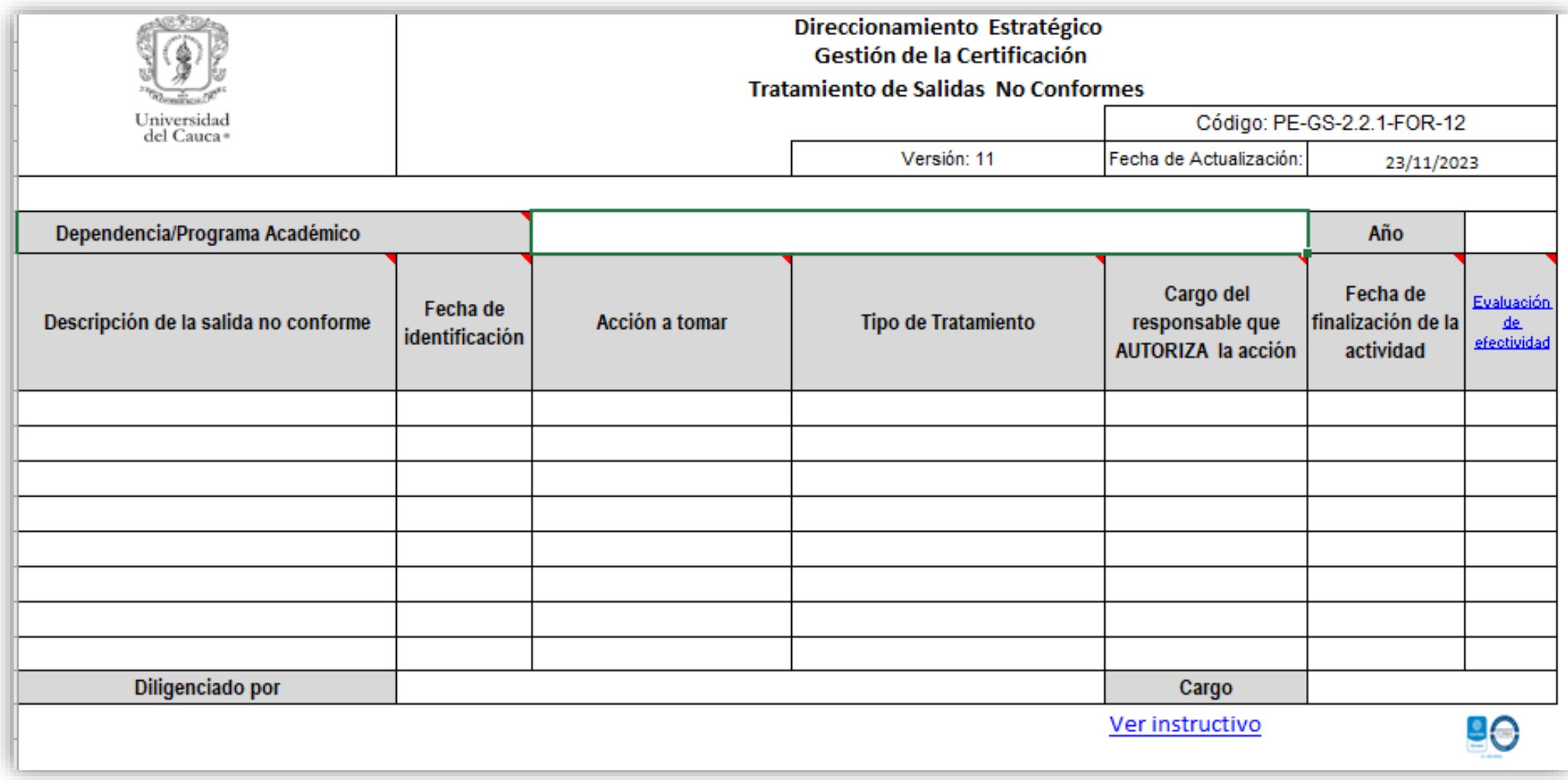

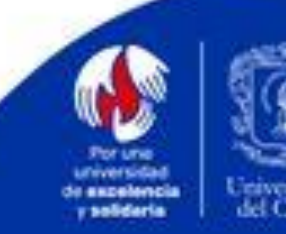

**Casilla Dependencia/Programa Académico** 

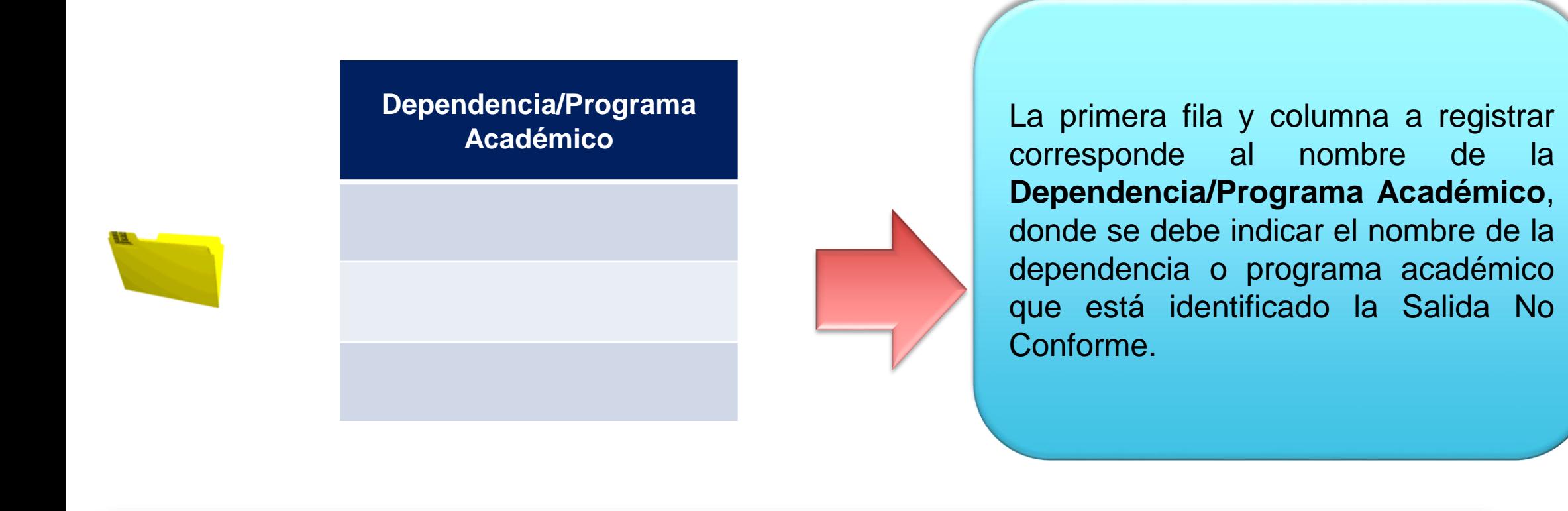

Dependencia/Programa Académico

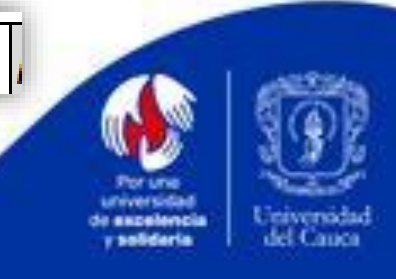

#### **Casilla Año**

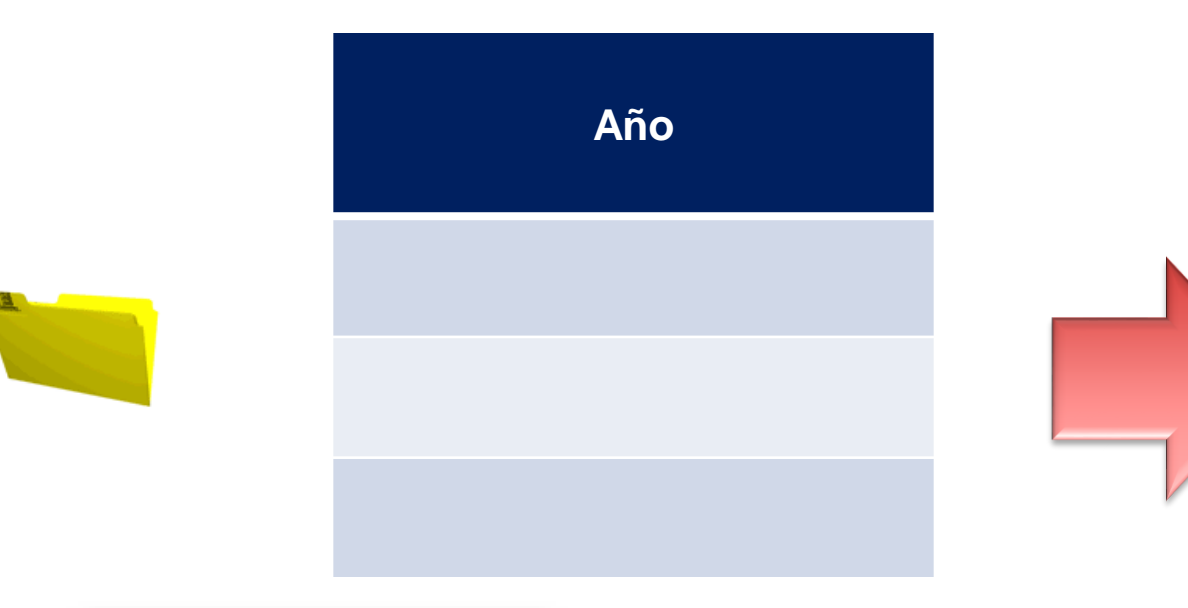

La columna n°2 de la primera fila a registrar corresponde al **Año .** De la lista desplegable se selecciona el año en el cual se diligencia la matriz de Salidas No Conformes .

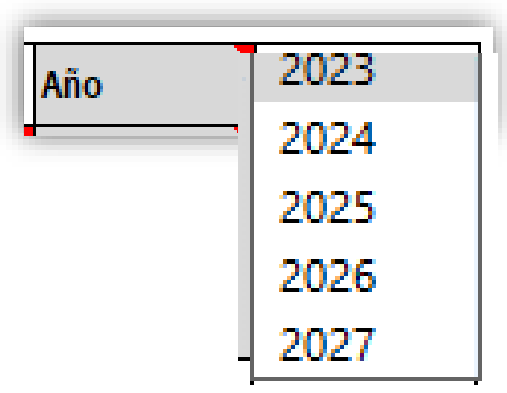

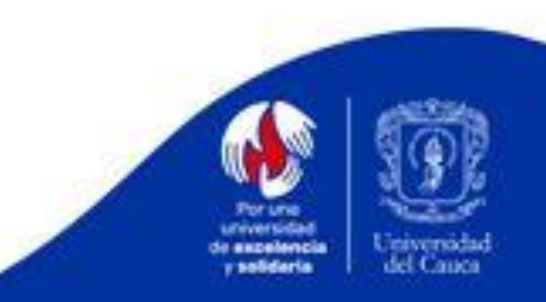

## **VALIDAR SI SE TRATA O NO DE UNA SALIDA NO CONFORME**

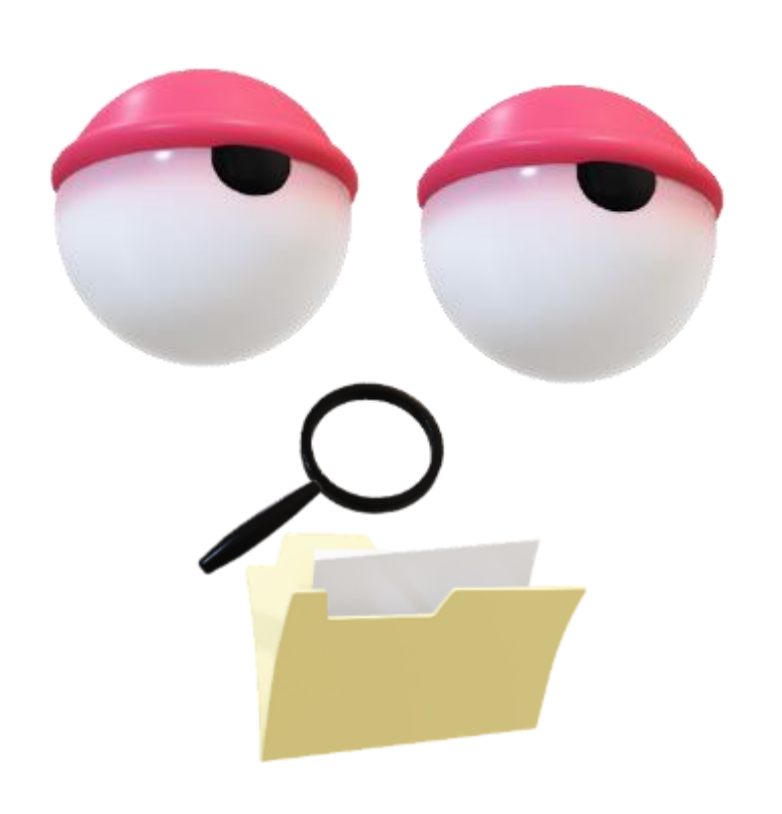

¿ES RESULTADO DE UN PROCESO?

¿ AFECTA A RECEPTORES?

**¿AFECTA ACTIVIDADES O<br>PROCESOS SIGUIENTES?** 

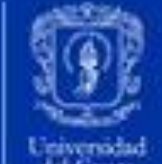

### **Casilla DESCRIPCIÓN DE LA SALIDA NO CONFORME**

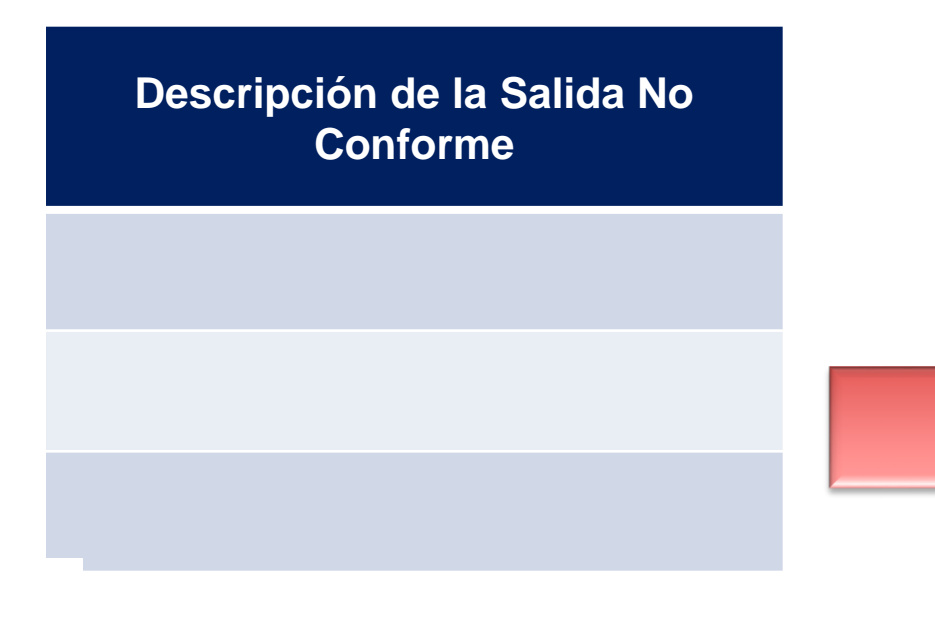

La columna n°1 de la fila 2 corresponde a la **DESCRIPCIÓN DE LA SALIDA NO** CONFORME, se redacta de forma clara y concisa, en qué consiste, indicando : 1 ) "**nombre de la salida no conforme** " (puede ser un servicio o producto) 2 . El requisito que incumple 3 . Especificar la causa "*debido a o porque*... " 4 .Complemento .

**Ej . Nota de asignatura** *incorrecta* , *debido a que no presenta registro de habilitación de la materia, realizada en la fecha* .

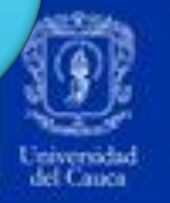

### **Casilla FECHA DE IDENTIFICACIÓN**

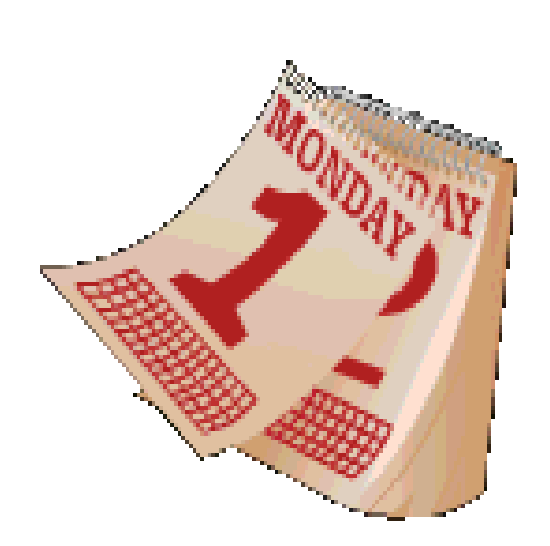

#### **Fecha de identificación**

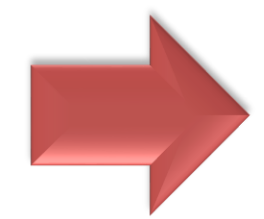

En esta casilla se debe indicar la fecha en que fue identificada la SNC, bien sea antes de su ocurrencia (como acción preventiva), o durante o después de su ocurrencia.

#### **Ejemplo:**

- Julio 1 de 2023
- $\cdot$  1/07/2023

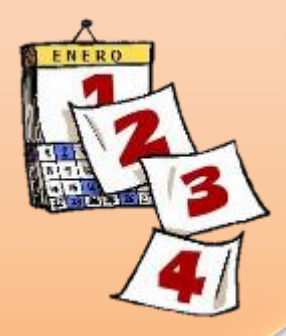

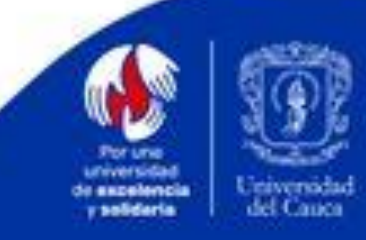

### **Casilla ACCION A TOMAR**

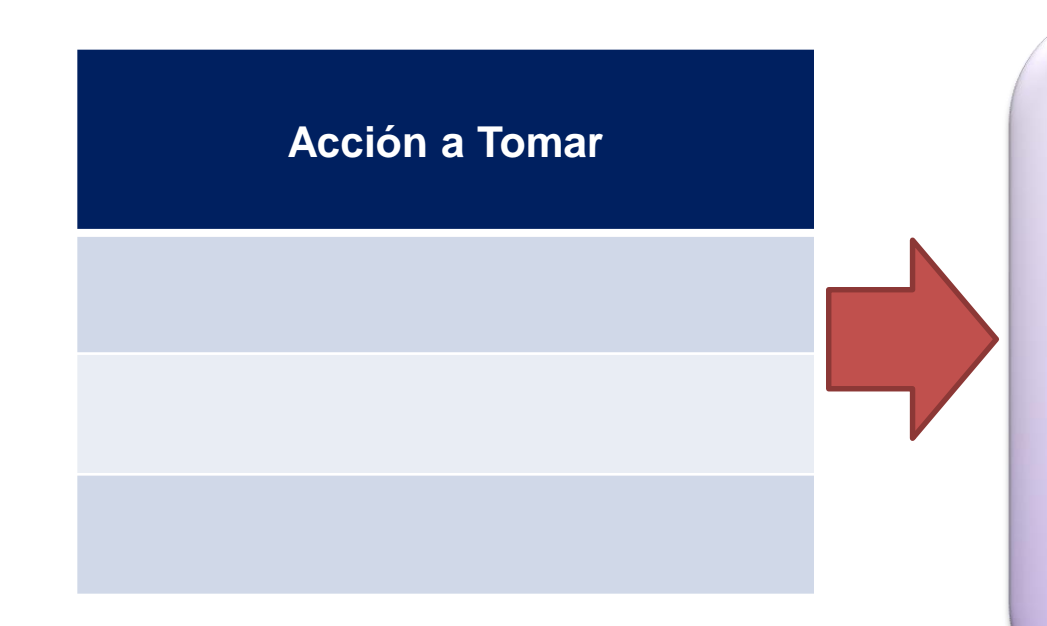

#### *¿Cuál acción va a tomar para tratar SNC?*

En esta casilla se registran la o las acciones que se emprenderán para tratar la Salida No Conforme.

Si son varias acciones, se recomienda que se trabajen por separado en cada fila, para poder asociarlas por separado a las siguientes casillas.

**Ej.** 1) Notificar al docente y a SIMCA de la asignatura la situación presentada. 2) Apertura SIMCA. 3) Registro de nota 4) Comunicar al estudiante corrección de nota.

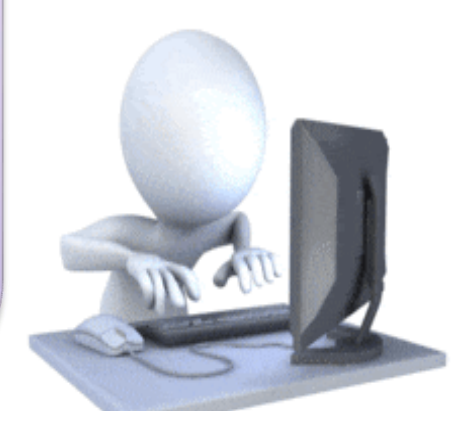

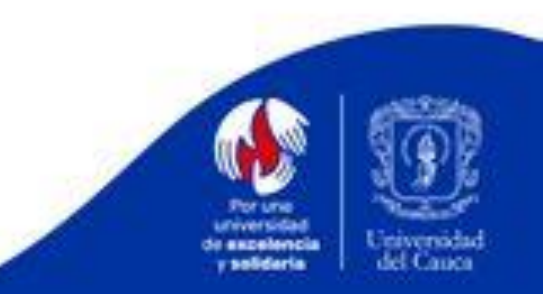

#### **Casilla TIPO DE TRATAMIENTO**

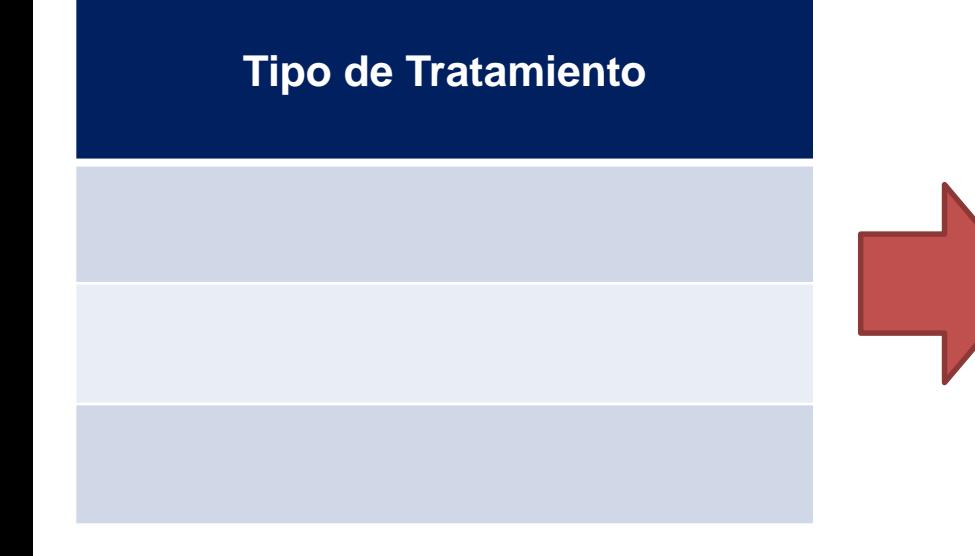

#### **Tipo de Tratamiento** *¿Cuál es el tipo de tratamiento que se dará para tratar SNC?*

En esta casilla se selecciona de la lista desplegable uno de los tipos de tratamientos para tratar la Salida No Conforme

Ej. 1) Información 2) Reproceso 3) Reparación 4) Información

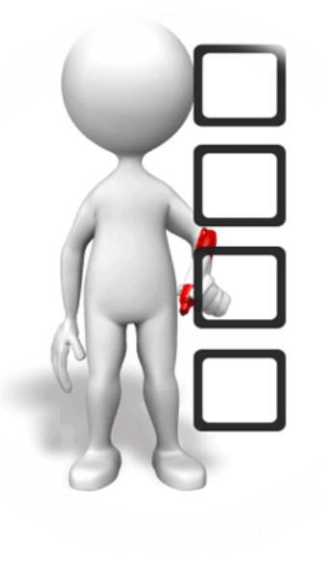

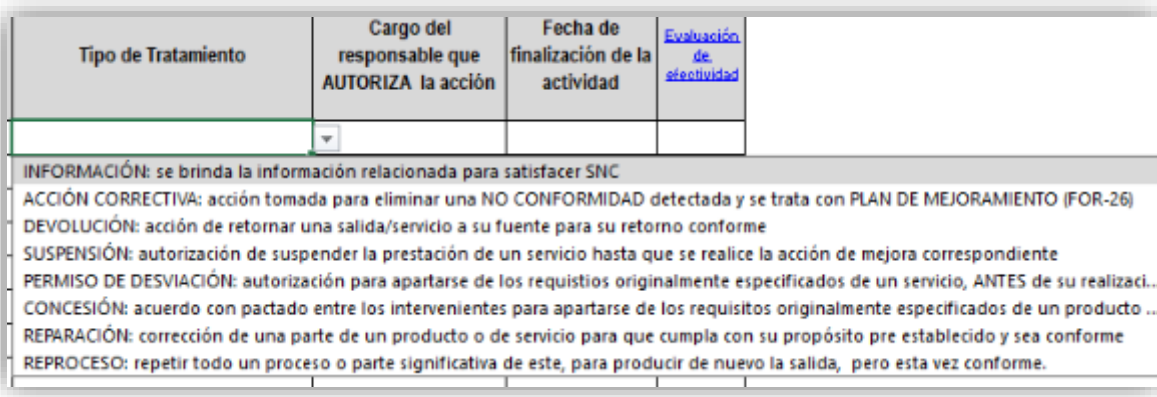

#### *Tipos de tratamiento:*

- Información
- Acción Correctiva
- Devolución
- **Suspensión**
- Permiso de desviación
- Concesión
- Reparación
- Reproceso

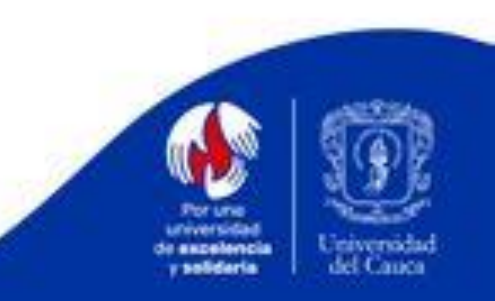

### **Casilla CARGO de quien AUTORIZA** que se realice la ACCIÓN

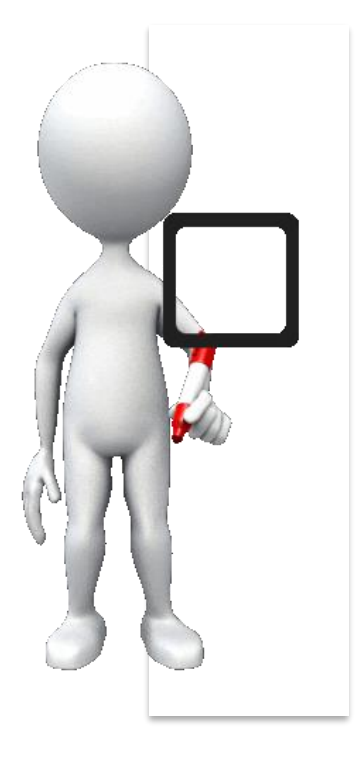

#### **CARGO DEL RESPONSABLE QUE AUTORIZA REALIZAR LA ACCIÓN**

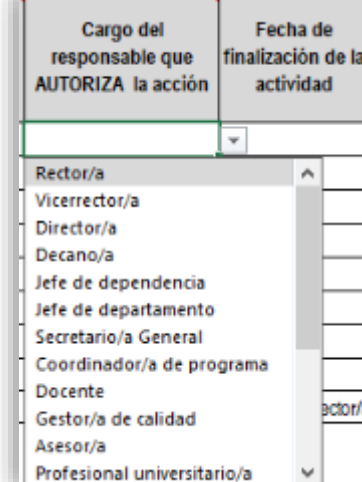

#### *¿Quién AUTORIZA realizar la acción para tratar el SNC?*

En esta casilla se selecciona de la lista desplegable el **CARGO** de la persona que tiene autoridad para **AUTORIZAR** que se realice la acción planteada .

Ej. 1) Coordinador de programa 2) Funcionario SIMCA 3 ) Docente asignatura 4 ) Docente asignatura

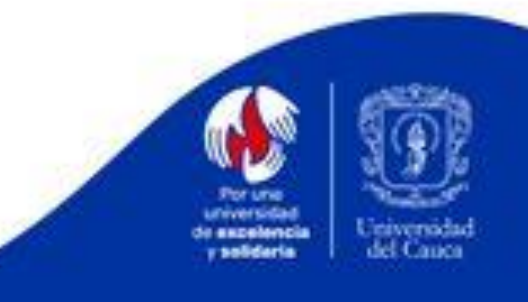

### Casilla FECHA FINALIZACIÓN DE LA ACCIÓN

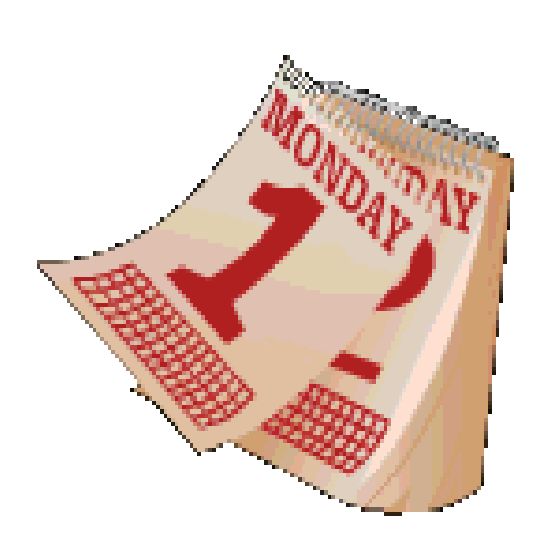

#### **Fecha de finalización de la actividad**

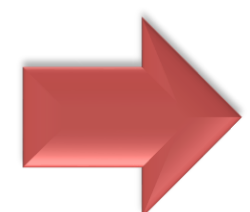

En esta casilla se debe indicar la fecha en que el líder de proceso realizó la acción de seguimiento:

#### **Ejemplo:**

- Diciembre 1 de 2023
- $\cdot$  1/12/2023

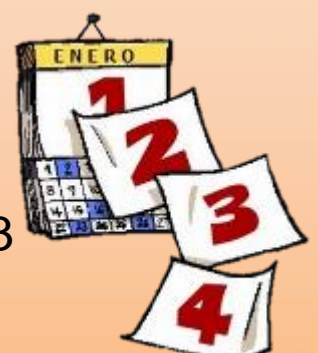

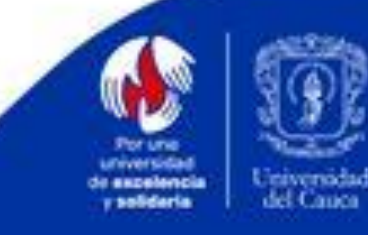

### **Casilla EVALUACIÓN DE LA EFICACIA DE LA ACCIÓN TOMADA**

**Evaluación de la Eficacia de la Acción Tomada**

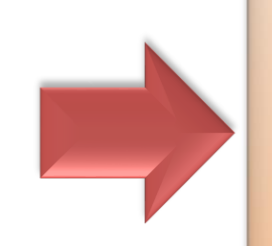

Líder de proceso emite la evaluación de eficacia de la Acción Tomada para Tratar el Servicio No Conforme, escoge el criterio de la lista desplegable. (Ver cuadro de medición de eficacia)

#### **Ejemplo:**

• 80% Muy eficiente y eficaz

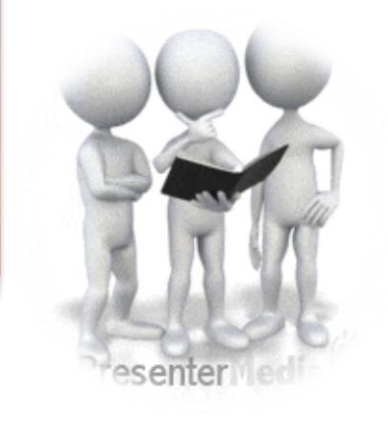

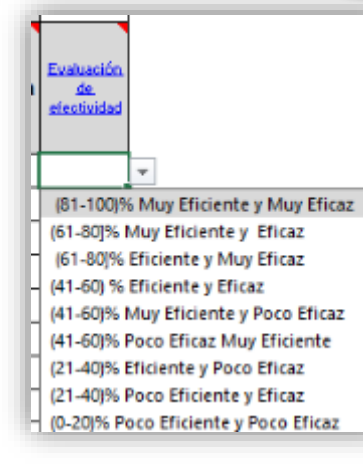

**Se aucalencia** r solidaria

## EVALUACIÓN DE LA EFICACIA DE LA ACCIÓN TOMADA

#### **PARA OPORTUNIDAD DE MEJORA**

**MEDICIÓN DE EFECTIVIDAD-OM** 

#### **PARA NO CONFORMIDAD**

**RECUERDE QUE:** SI ES UNA ACCIÓN CORRECTIVA SE TRATA COMO UNA NO CONFORMIDAD.

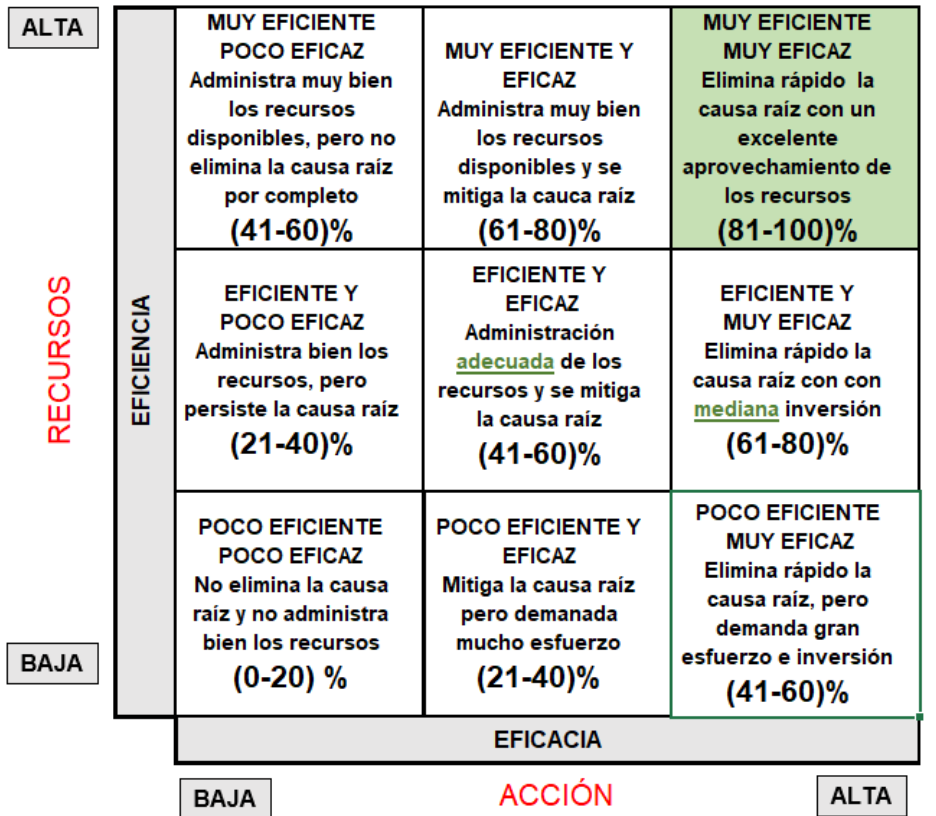

#### **MEDICIÓN DE EFECTIVIDAD-NC**

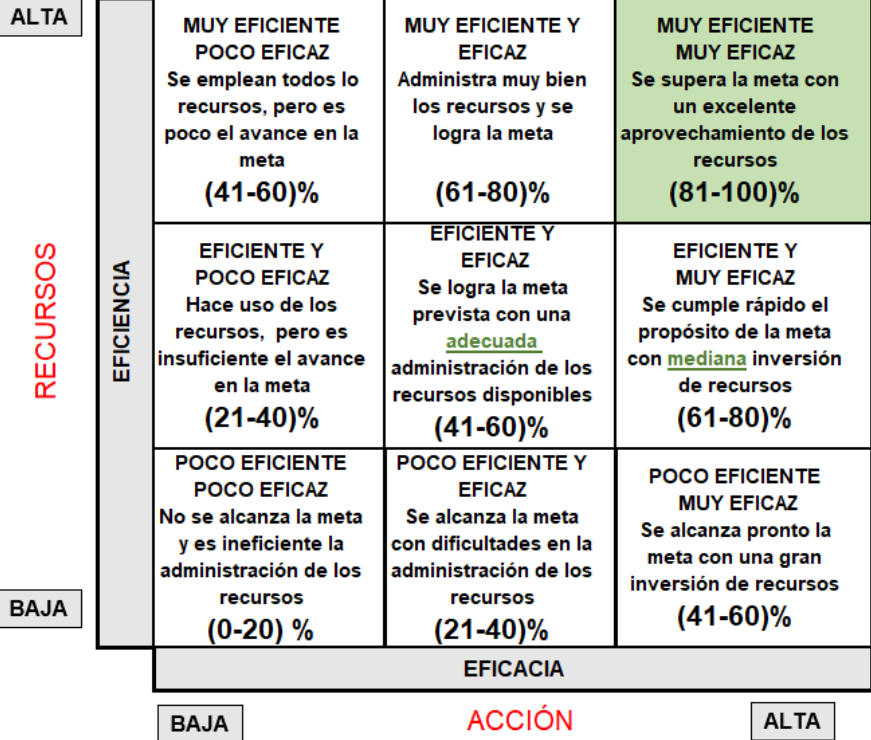

**Se aucalencia** salidaria

## **Control de Cambios**

SEGUNDA VERSIÓN REALIZADA POR: PAOLA CERTUCHE-CONTRATISTA- 23-11-2023 REVISADO Y APROBADO POR: ALEXANDER BUENDÍA ASTUDILLO- DIRECTOR – 23-11-2023

## **Justificación**

Se requiere para ilustrar la manera de diligenciar la matriz de Salida No Conforme PE-GS-2.2.1-FOR-12 versión 10.

> Versión 2. Aprobado: noviembre 23 de 2023

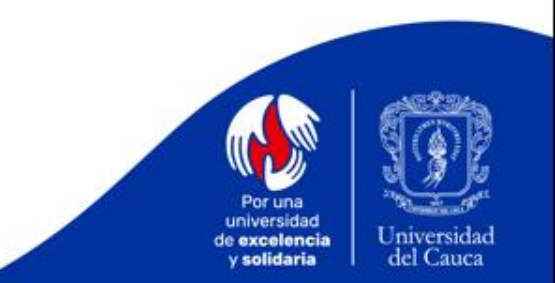

# ¡Gracias por su atención!

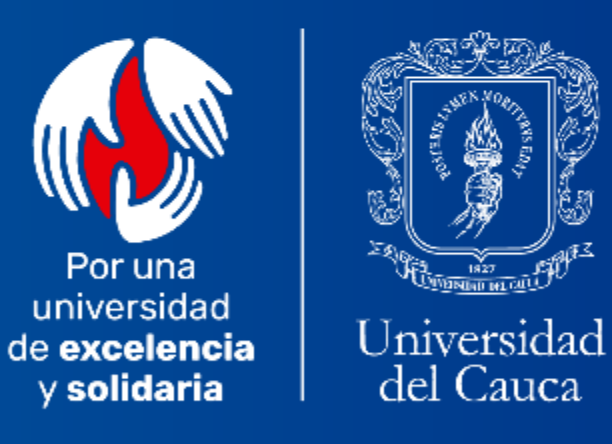

www.unicauca.edu.co

1827<br>|Nhall 141 G<sup>p</sup>